# Plugin Blog List

Use this [wiki plugin](https://doc.tiki.org/Wiki-Plugins) to display posts from a site blog.

#### TABLE OF CONTENTS

- [Plugin Blog List](#page--1-0)
	- [Parameters](#page--1-0)
	- [Examples](#page--1-0)
		- $\circ$  [Preview in a box](#page--1-0)
		- [Table format](#page--1-0)
	- [Related pages](#page--1-0)

#### PARAMETERS

Display posts from a site blog Introduced in Tiki 1. Required parameters are in **bold**. [Go to the source code](https://gitlab.com/tikiwiki/tiki/-/blob/master/lib/wiki-plugins/wikiplugin_bloglist.php) Preferences required: feature blogs, wikiplugin bloglist

# Default Since

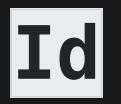

#### author

#### dateEnd

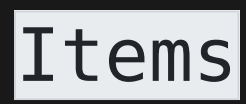

### simpleList

any string except for HTML and PHP tags separator: :

- date
- digits
- (blank)
- y
- n
- Select one or more blogs to list posts from. Limitation: if more than one blog is selected, private posts (drafts) will not be shown.
- Only display posts created by this user (all posts listed by default)
- Latest date to select posts from. (YYYY-MM-DD)
- Maximum number of entries to list (no maximum set by default)
- Show simple list of date, title and author (default) or formatted list of blog posts

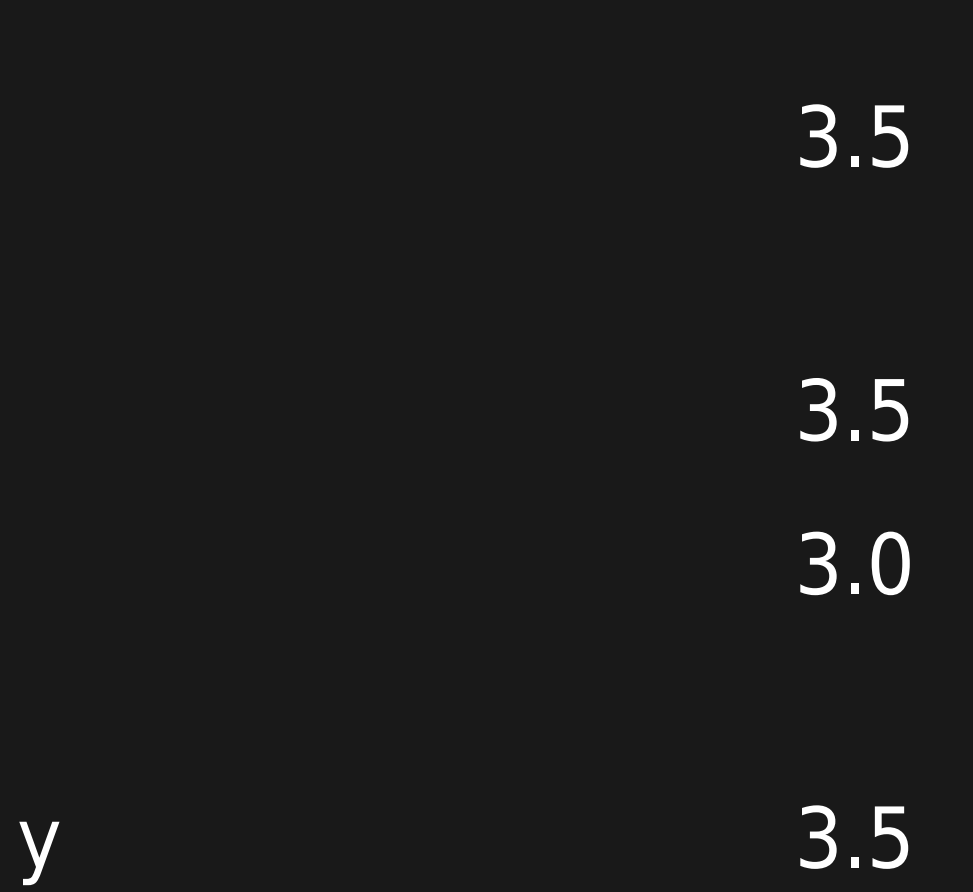

1

dateStart

#### charCount

#### containerClass

### ellipsis

more

- date
- digits

- (blank)
- y
- $\overline{\mathsf{n}}$
- $|\overline{\mathsf{y}}|$
- $\overline{\mathsf{n}}$

Earliest date to select posts from. (YYYY-MM-DD)

- Number of characters to display if not a simple list (defaults to all)
- CSS Class to add to the container DIV.article. (Default=wikiplugin\_bloglist)
- If not a simple list and Character Count is non-zero, then marking this as yes will put ellipsis (...) at end of text (default).
- If not a simple list and Character Count is non-zero, then marking this as yes will put a "More" link to the full entry (default).

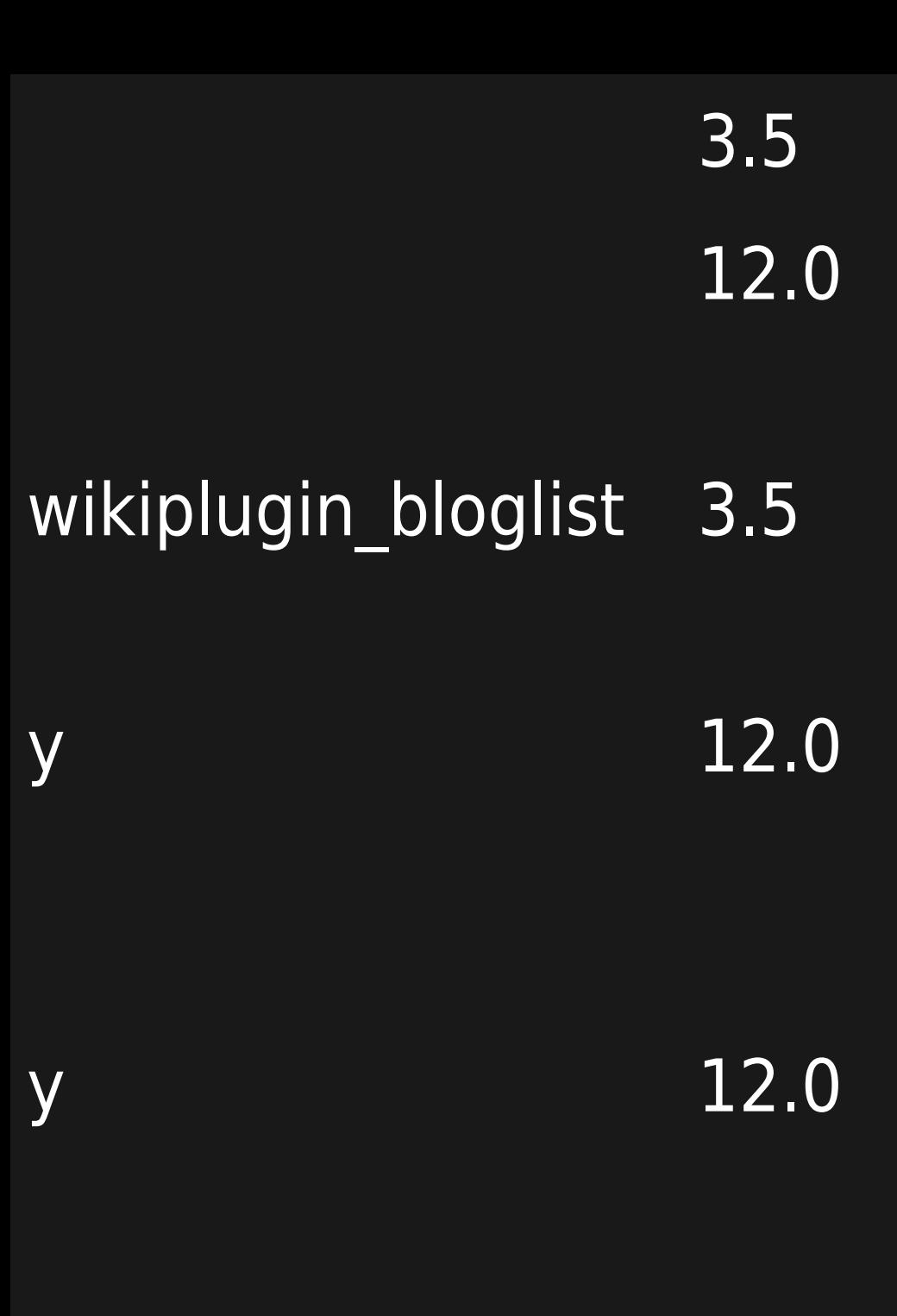

showIcons

useExcerpt

wordBoundary

y  $\overline{\mathsf{n}}$ 

# (blank)

- y
- $n$
- y
- $\overline{n}$

If not a simple list, marking this as no will prevent the "edit" and "print" type icons from displaying (default is to show the icons)

If the blog has "Use post excerpt" enabled then use excerpts where available (default)

If not a simple list and Character Count is non-zero, then marking this as yes will break on word boundaries only.

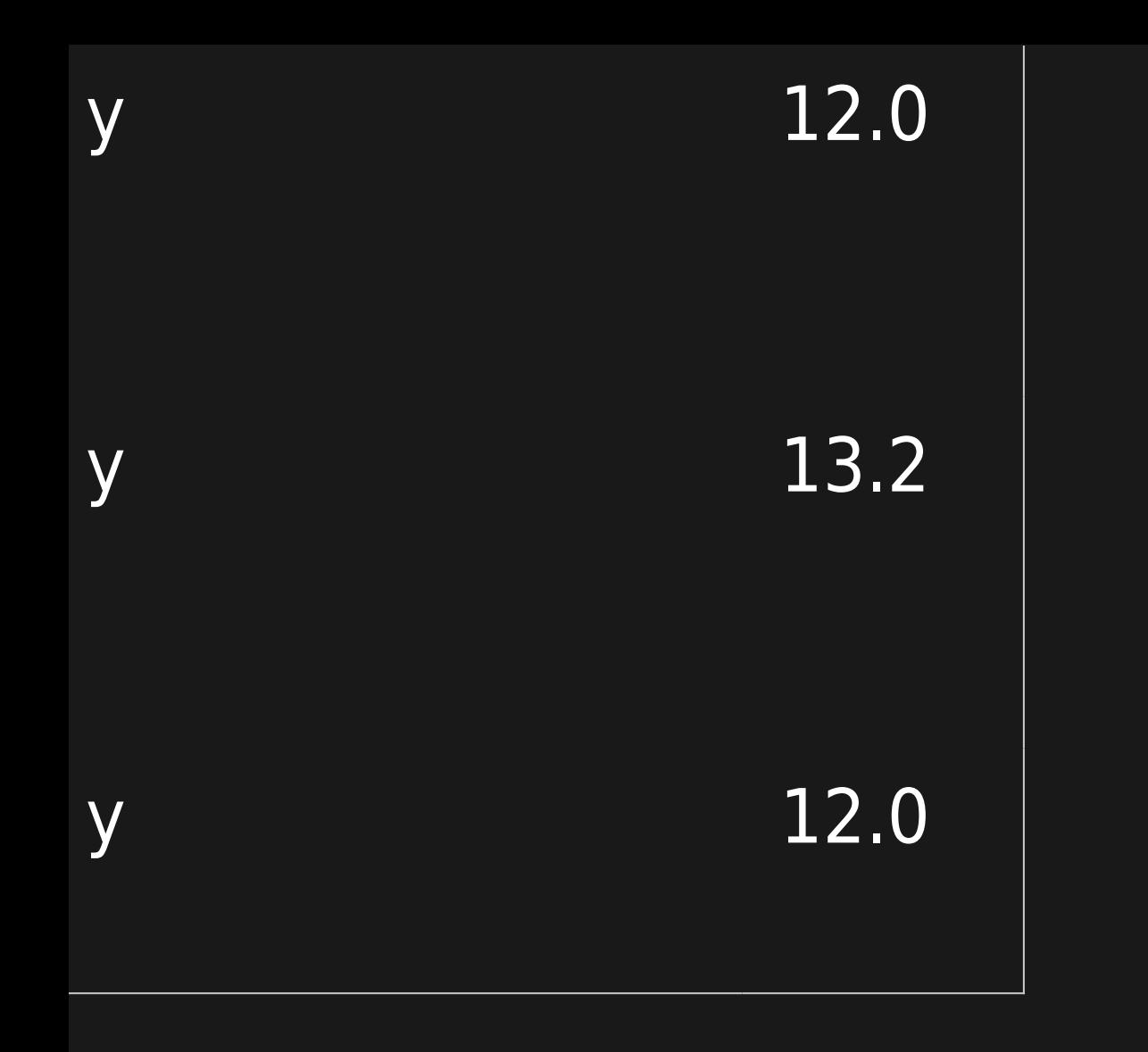

**EXAMPLES** 

PREVIEW IN A BOX

This code:

{BOX(bg="beige" width="48%" )}\_\_weBlog: Modern Computing\_\_ {bloglist Id="2" Items="1" simpleList="n" charCount="256" wordBoundary="y" ellipsis="y" more="y" showIcons="n"}{BOX}

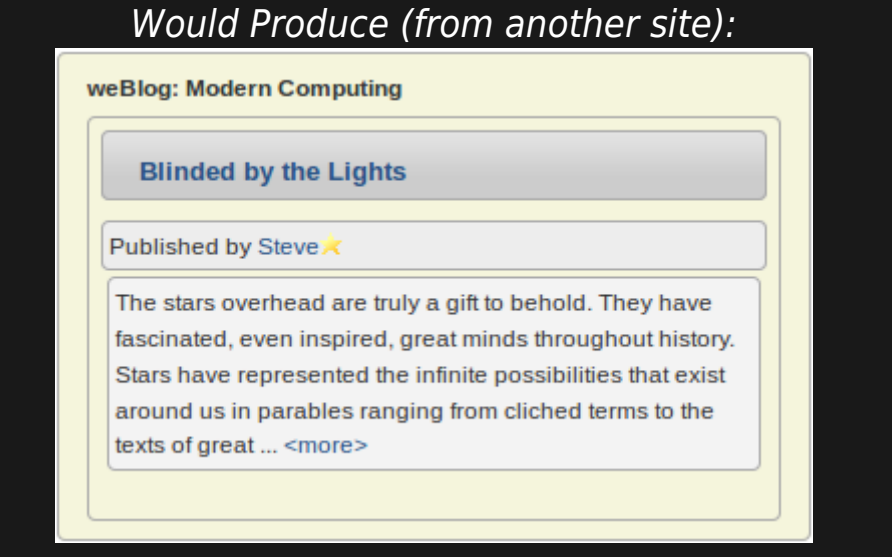

#### TABLE FORMAT

This code:

{bloglist Id="1" Items="3"}

Would produce on this site:

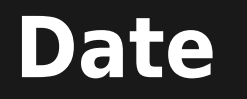

### **Title**

### **Author**

```
Wed 08 Dec, 2021
Wed 26 May, 2021
Mon 14 Oct, 2019
```
[Check-file-indexing is lost in space ?](https://doc.tiki.org/blogpost12-Check-file-indexing-is-lost-in-space) [Protect all sessions with HTTPS enabled](https://doc.tiki.org/blogpost11-Protect-all-sessions-with-HTTPS-enabled) [Packages](https://doc.tiki.org/blogpost10-Packages)

# Bernard Sfez / Tiki Specialist luciash d' being ðŸÂ§™ luciash d' being ðŸÂ§™ RELATED PAGES

[PluginList](https://doc.tiki.org/PluginList) — plugin that can be used to create listings similar to this